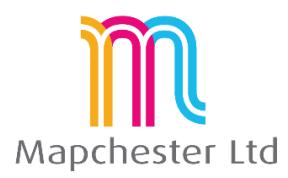

# **MapInfo SQL Course - Full Outline**

1**. The SQL Select dialogue box** 

- **overview explanations -** drop-downs menus and dialogue boxes descriptions  $\bullet$
- **what data goes in which box**  outline of data descriptions for each box. Highlight restrictions.
- **grouping data by a column –** what does grouping do and grouping across multiple columns
- **sorting data by a column**  ascending and descend, numbers and text  $\bullet$
- $\bullet$ **selecting columns and formatting an answer** – picking which fields are shown and how that data looks
- **browser shortcuts for all the above** V11.5 onwards for filtering, etc. Comparisons to queries.

## **2. Operators**

- $\bullet$ **mathematical** – examples of mathematical operators
- **logical** examples of logical, including; AND, OR, LIKE, etc.  $\bullet$
- **spatial** How to join data by it's geography. Explanations and uses of CONTAINS and WITHIN

## **3. Aggregates**

- **what they do and how they work**  why aggregate SQL results
- **count(\*), SIGMA and calculating statistics** using them in SQL and other places in MapInfo Pro
- **sum(), avg(), min(), max() and weighting** – using them in SQL and nested examples.

## **4. Functions**

- **what they do and how do they work**  arguments, what are they and how to get them right.  $\bullet$
- **•** maths functions examples for functions which only work on numerical data
- $\bullet$ **date/time functions** - examples for functions which only work on data or time data
- **string functions** examples for functions which only work on text or string data  $\bullet$
- **geographic functions** examples of geographic functions and using them with aggregates  $\bullet$

## **5. Joining Data**

- $\bullet$ **why join data?** – standard database functionality explained
- **spatial operators and geographic joins** examples of spatial joins and what they do
- **text based joins – inner or outer joins** examples for each and what they are used for
- **using data from joins** how does MapInfo manage the results, selecting from only 1 layer at a time  $\bullet$

## **6. Saving Queries – Pros and Cons**

- **saving query templates** option located on the SQL dialogue box itself  $\bullet$
- **saving via a workspace** MapInfo saves some and not others, getting MapInfo workspaces to  $\bullet$ ignore all queries
- **saving queries as tables** dynamic query tables and why they are useful
- **working with queries** renaming and using results
- **explanation of error messages** brief explanations for common SQL errors  $\bullet$

Mapchester is a Precisely business partner. Mapchester's trainer, Nick Hall, has a technical certification in MapInfo Pro from Precisely.

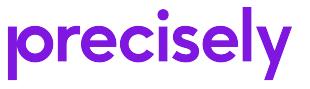

.